# 6 Pamięć współdzielona

### **6.1 Dostęp do pamięci współdzielonej**

1. Utwórz blok pamięci współdzielonej korzystając z poniższego kodu:

```
#include <stdio.h>
#include <stdlib.h>
#include <unistd.h>
#include <sys/ipc.h>
#include <sys/shm.h>
int main()
{
 int id;
 id = shmget(0x111, 1024, 0600 | IPC_CREAT);
 if (id==-1)
 {
   perror("shmget");
   exit(1);
  }
 printf("Blok utworzony: %d\n", id);
 return 0;
}
```
2. Po utworzeniu bloku sprawdź jego istnienie komendą ipcs:

```
# ipcs
------ Shared Memory Segments --------
key shmid owner perms bytes nattch status
0x00000111 3342338 sobaniec 700 1024 0
------ Semaphore Arrays --------
key semid owner perms nsems
------ Message Queues --------
key msqid owner perms used-bytes messages
```
3. Usuń blok pamięci komendą ipcrm:

# **ipcrm -M 0x111**

lub:

#### # **ipcrm -m 3342338**

4. Dołącz blok pamięci współdzielonej do przestrzeni adresowej procesu i wpisz dowolny napis do tego bloku:

```
char* ptr;
...
ptr = shmat(id, NULL, 0);
strcpy(ptr, "Ala ma kota");
```
- 5. Napisz program, który będzie odczytywał zawartość łańcucha tekstowego z pamięci współdzielonej.
- 6. Odłącz blok pamięci współdzielonej od przestrzeni adresowej procesu:

```
char* ptr;
...
shmdt(ptr);
```
7. Usuń blok pamięci współdzielonej:

```
id = shmget(0x111, 1024, 0);...
shmctl(id, IPC RMID, NULL);
```
### **6.2 Synchronizacja procesów**

- 1. Napisz dwa programy, zapisujący i odczytujący z bloku pamięci współdzielonej. Program piszący powinien zapisywać do pamięci naprzemiennie, w to samo miejsce napisy: "xxxxxx" i "000000". Program czytający odczytuje zawartość bufora i sprawdza czy jest to jeden z wpisywanych napisów. W przypadku błędu, wypisuje niepoprawny łańcuch na ekranie.
- 2. Przeanalizuj działanie programu z przykładu 6.1 przesyłającego napisy pomiędzy procesami. Czy zaproponowana synchronizacja jest wystarczająca? Porównaj przedstawione rozwiązanie z przykładami 6.2 i 6.3. Przetestuj działanie programu z przykładu 6.2 po dodaniu dodatkowego wywołania sleep(1) zaraz za wywołaniem funkcji printf w procesie macierzystym.

**Przykład 6.1:** Synchronizacja procesow — wersja 1

```
1 #include <stdio.h>
2 #include <stdlib.h>
3 #include <signal.h>
4 #include <unistd.h>
5 #include <sys/ipc.h>
6 #include <sys/shm.h>
7 #include <string.h>
8
9 void obsluga(int sig)
10 \frac{1}{2}11 printf("sygnał w procesie %d\n", getpid());
12 }
13
14 int main()
15 \quad \{16 int id;
17 char *ptr;
18 int pid;
19 signal(SIGHUP, obsluga);
20 id = shmqet(0x111, 1024, 0600 | IPC CREAT);
21 if (id==-1)
22 \{23 perror("shmget");
24 exit(1);
25 }
26 ptr = (char*)shmat(id, NULL, 0);
27 if ((pid=fork())==0)
28 {
29 int ppid = getppid();
30 sleep(1);
31 while(1)
32 {
33 strcpy(ptr, "xxxxxx");
34 sleep(1);
135 kill(ppid, 1);
36 pause();
37 strcpy(ptr, "oooooo");
38 sleep(1);
39 kill(ppid, 1);
40 pause();
41 }<br>42 }
42 }
43 else
44 {
45 while(1)
46 {
47 pause();
48 printf("%s\n", ptr);
49 sleep(1);
50 kill(pid, 1);
51 }
52 }
53 }
```
**Przykład 6.2:** Synchronizacja procesow — wersja 2

```
1 #include <stdio.h>
2 #include <stdlib.h>
3 #include <signal.h>
4 #include <unistd.h>
5 #include <sys/ipc.h>
6 #include <sys/shm.h>
7 #include <string.h>
8
9 int ok = 0;
10
11 void obsluga(int sig) {
12 ok = 1;
13 }
14
15 int main()
16 \quad \{17 int id;
18 char *ptr;
19 int pid;
20 signal(SIGHUP, obsluga);
21 id = shmget(0x111, 1024, 0600 | IPC_CREAT);
22 if (id==-1)
23 \left\{ \begin{array}{c} 2 \end{array} \right\}24 perror("shmget");
25 ext{1};
26 }
27 ptr = (char*)shmat(id, NULL, 0);
28 if ((pid=fork())==0)
29 {
30 int ppid = getppid();
31 while(1)
32 {
33 strcpy(ptr, "xxxxxx");
34 ok = 0;
35 kill(ppid, 1);
36 while(!ok);
37 strcpy(ptr, "oooooo");
38 ok = 0;
39 kill(ppid, 1);
40 while(!ok);
41 }<br>42 }
42 }
43 else
44 {
45 while(1)
46 {
47 while(!ok);
48 printf("%s\n", ptr);
49 ok = 0;
50 kill(pid, 1);
51 }
52 }
53 }
```

```
1 #include <stdio.h>
2 #include <stdlib.h>
3 #include <signal.h>
4 #include <unistd.h>
5 #include <sys/ipc.h>
6 #include <sys/shm.h>
7 #include <string.h>
8
9 void obsluga(int sig)
10 \frac{1}{2}11 }
12
13 int main()
14 \frac{1}{2}15 int id;
16 char *ptr;
17 int pid;
18 sigset t mask, mask old;
19 signal(SIGHUP, obsluga);
20 sigemptyset(&mask);
21 sigaddset(&mask, SIGHUP);
22 sigprocmask(SIG_BLOCK, &mask, &mask_old);
23 id = shmget(0x111, 1024, 0600 | IPC_CREAT);
24 if (id==-1)
25 {
26 perror("shmget");
27 exit(1);
28 }
29 ptr = (char*)shmat(id, NULL, 0);
30 if ((pid=fork())==0)
31 \qquad \qquad32 int ppid = getppid();
33 while(1)
34 {
35 strcpy(ptr, "xxxxxx");
36 kill(ppid, 1);
37 sigsuspend(&mask old);
38 strcpy(ptr, "000000");
39 kill(ppid, 1);
40 sigsuspend(&mask_old);
41 }
42 }
43 else
44 \left\{ \begin{array}{c} 44 \end{array} \right.45 while(1)
46 {
47 sigsuspend(&mask_old);
48 printf("%s\n", ptr);
49 kill(pid, 1);
50 }
51 }
52 }
```
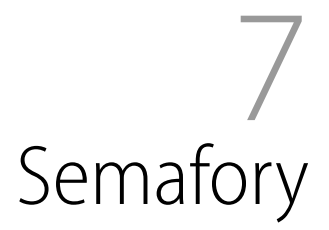

# **7.1 Obsługa semaforów**

1. Poniższy program tworzy semafor i wykonuje na nim podstawowe operacje.

```
#include <stdio.h>
#include <stdlib.h>
#include <sys/sem.h>
int main()
{
 int sid;
 struct sembuf op;
 sid = semget(0x123, 1, 0600 | IPC_CREAT);
 if (sid == -1)
 {
   perror("semget");
   exit(1);
 }
 op.sem_num = 0;
 op.sem_flg = 0;
 /* zwikszenie wartoci semafora o 1 */
 op.sem_op = 1;
  semop(sid, &op, 1);
  /* zmniejszenie wartoci semafora o 1 */
 op.sem_op = -1;semop(sid, &op, 1);
 return 0;
}
```
2. Po uruchomieniu sprawdź istnienie semafora w systemie komendą ipcs:

# **ipcs** ------ Shared Memory Segments -------- key shmid owner perms bytes nattch status ------ Semaphore Arrays ------- key semid owner perms nsems 0x00000123 32768 sobaniec 700 1 ------ Message Queues ------- key msqid owner perms used-bytes messages

3. Usuń semafor z systemu komendą ipcrm:

# **ipcrm -S 0x123**

lub:

```
# ipcrm -s 32768
```
4. Odczytaj bieżącą wartość semafora i ustaw ją na wybraną wartość:

```
int num;
...
num = semctl(sid, 0, GETVAL, 0);
printf("semaphore value: %d\n", num);
num = 1;
semctl(sid, 0, SETVAL, num);
```
5. Poniższy program umożliwia wykonywanie operacji *P* i *V* na semaforze. Sprawdź zachowanie programu w przypadku zmniejszania wartości semafora poniżej zera.

```
#include <stdio.h>
#include <stdlib.h>
#include <sys/sem.h>
int main(int argc, char* argv[])
{
 int sid;
  struct sembuf op;
  sid = semget(0x123, 1, 0600 | IPC_CREAT);
 if (sid == -1)
  {
   perror("semget");
    exit(1);}
  printf("przed: %d\n", semctl(sid, 0, GETVAL, NULL));
  op.sem_num = 0;
  op.sem_flg = 0;
  op.sem_op = atoi(argv[1]);semop(sid, &op, 1);
  printf("po: %d\n", semctl(sid, 0, GETVAL, NULL));
  return 0;
}
```
6. Uruchom kilkukrotnie poniższy program, który wykonuje operacje w sekcji krytycznej. Pierwsza kopia powinna być uruchomiona z dodatkowym argumentem powodując w ten sposób zainicjowanie semafora.

```
#include <stdio.h>
```

```
#include <stdlib.h>
#include <unistd.h>
#include <sys/sem.h>
int main(int argc, char* argv[])
{
 int sid;
 int num;
 struct sembuf op;
 sid = semget(0x123, 1, 0600 | IPC_CREAT);
 if (sid == -1)
 {
   perror("semget");
   exit(1);
  }
 if (argc>1)
  {
   printf("Inicjacja semafora...\n\n");
   num = 1;
   semctl(sid, 0, SETVAL, num);
  }
  op.sem_num = 0;
  op.sem_flg = 0;
  while(1)
  {
   printf("Wchodzę do sekcji krytycznej...\n");
   op.sem_op = -1;semop(sid, &op, 1);
   printf("Jestem w sekcji krytycznej ...\n");
   sleep(5);
    op.sem_op = 1;
    semop(sid, &op, 1);
   printf("Wyszedłem z sekcji krytycznej ...\n");
   sleep(1);
 }
 return 0;
}
```
# **7.2 Problem producenta-konsumenta**

1. Zrealizuj wymianę danych pomiędzy dwoma procesami (producentem i konsumentem) synchronizując ich pracę semaforami. Dane powinny być przechowywane w pamięci współdzielonej w postaci wieloelementowej tablicy. Praca procesów może się odbywać współbieżnie o ile dotyczy rozłącznych bloków pamięci.

Przykład 7.1 przedstawia przykładową implementację procesu producenta. Na podstawie kodu opracuj implementację procesu konsumenta.

2. Czy implementacja procesu producenta z przykładu 7.1 jest wystarczająca w przypadku współbieżnej pracy wielu procesów produkujących dane? Jeżeli nie, to jakie zmiany należałoby wprowadzić?

**Przykład 7.1:** Proces producenta

```
1 #include <stdio.h>
2 #include <stdlib.h>
3 #include <unistd.h>
4 #include <sys/shm.h>
5 #include <sys/sem.h>
 6
7 #define N 10 /* rozmiar wspódzielonej tablicy */
8
9 int main()
\begin{matrix} 10 & 1 \ 11 & 1 \end{matrix}11 int shmid; /* systemowy identyfikator bloku pamici dzielonej */
12 int semid; /* systemowy identyfikator semafora */
13 int *tab; /* wskanik na tablic z danymi */
                         14 int pos; /* pozycja w tablicy */
15 int num; /* aktualnie zapisywana warto */
16 struct sembuf op; /* struktura dla operacji na semaforze */
17
18 shmid = shmget(0x123, sizeof(int)*N, 0600 | IPC_CREAT);
      if (shmid == -1)20 {
21 perror("shmget");<br>22 exit(1);
       exit(1);23 }
24 tab = (int*)shmat(shmid, NULL, 0);
25 if (tab == NULL)
26 \left\{ \right. 27
        perror("shmat");
28 ext(1);<br>29 }
29 }
30
31 /* utworzenie nowego dwuelementowego semafora
32 * 0 - semafor producenta
33 * 1 - semafor konsumenta
34 */
      35 semid = semget(0x234, 2, 0600 | IPC_CREAT);
36 if (semid == -1)
\begin{matrix} 37 &\phantom{0} \phantom{0} \phantom{0} \phantom{0} \phantom{0} \end{matrix}perror("semget");
39 exit(1);<br>40 }
\frac{40}{41}41 /* ustawienie wartoci pocztkowych semaforów */
42 num = N;<br>43 semctl(s)semctl(semid, 0, SETVAL, num);
44 num = 0;
45 semctl(semid, 1, SETVAL, num);
46
47 op.sem_flg = 0;
48 pos = 0;
49 num = 1;
50 while(1)
51 {
52 /* opuszczenie semafora producenta */
53 op.sem_num = 0;
54 op.sem_op = -1;
55 semop(semid, &op, 1);
56
57 /* zapis elementu do tablicy */
58 tab[pos] = num;<br>59 printf("Na pozy
        printf("Na pozycji %d zapisałem %d\n", pos, num);
60 pos = (pos + 1) % N;61 num++;
62 sleep(1);
63
64 /* podniesienie semafora konsumenta */
65 op.sem num = 1;
66 op.sem\_op = 1;<br>67 semop(semid, &
        semop(semid, &op, 1);
68 }
69 }
```
# 8 Kolejki komunikatów

1. Utwórz kolejkę komunikatów wywołując funkcję msgget(2)**:**

```
mid = msqqet(0x123, 0600 | IPC CREAT);
```
Sprawdź komendą ipcs czy kolejka komunikatów faktycznie została utworzona. Zadbaj o obsługę ewentualnych błędów poprzez sprawdzenie zwracanej przez funkcję wartości.

2. Zadeklaruj w programie strukturę do reprezentowania wiadomości. Pierwsze pole w strukturze służy do przechowywania informacji o typie komunikatu. Pole to musi być typu long. Pozostałe pola mogą być dowolnego typu. Poniżej przedstawiono przykładową strukturę do przesyłania wiadomości tekstowych:

```
typedef struct
{
  long type;
  char text[1024];
} MSG;
```
3. Wyślij wiadomość korzystając z funkcji msgsnd(2):

```
MSG msa:
...
msgsnd(mid, &msg, strlen(msg.text)+1, 0);
```
Po wysłaniu wiadomości sprawdź komendą ipcs czy kolejka faktycznie zawiera nową wiadomość.

4. Odbierz wiadomość z kolejki korzystając z funkcji msgrcv(2):

```
MSG msa:
...
msgrcv(mid, &msg, 1024, 0, 0);
```
Trzeci argument funkcji msgrcv reprezentuje rozmiar przekazanej struktury reprezentującej komunikat z pominięciem początkowego pola typu long. Czwarty argument wskazuje na typ wiadomości, która powinna zostać pobrana z kolejki:

- wartość 0 oznacza, że ma być pobrana pierwsza wiadomość z kolejki,
- wartość dodatnia oznacza, że ma być pobrana pierwsza wiadomość z kolejki o typie równym argumentowi,

• wartość ujemna oznacza, że ma być pobrana pierwsza wiadomość z kolejki o typie mniejszym lub równym wartości bezwzględnej argumentu.

Ostatni argument to dodatkowe flagi doprecyzowujące tryb pracy funkcji msgrcv.

5. Usuń kolejkę komunikatów korzystając z funkcji msgctl:

msgctl(mid, IPC\_RMID, NULL);

Usuwanie można również przeprowadzić poleceniem ipcrm.

- 6. Napisz program serwera, który w pętli nieskończonej odbiera komunikaty z kolejki i wyświetla je na ekranie. Z programem tym komunikuje się program klienta, który wysyła wiadomość przekazaną jako argument w linii poleceń.
- 7. Zmodyfikuj implementację serwera z poprzedniego przykładu tak, aby serwer odpowiadał na żądanie klienta odsyłając tą samą wiadomość tekstową, ale z zamienionymi wszystkimi literami na wielkie.

Podpowiedź: komunikację dwustronną można przeprowadzić poprzez wykorzystanie różnych typów komunikatów. Pierwszy argument dla programu klienta powinien więc określać typ komunikatów odbieranych przez tego klienta.

- 8. Przetestuj odbiór wiadomości w trybie nieblokującym.
- 9. Sprawdź czy są jakieś wiadomości w kolejce bez ich odbierania.